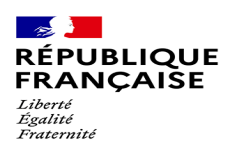

**RENTREE 2023 - 2024** LYCEE CLAUDE BERNARD VILLEFRANCHE S/SAONE

#### INSCRIPTION DES ETUDIANTS-TES

Le dossier d'inscription, dûment rempli, signé et assorti des pièces nécessaires, devra être deposé **dans l'établissement**

> LYCEE CLAUDE BERNARD 234 rue Philippe Héron 69400 VILLEFRANCHE-SUR-SAONE **04.74.02.72.72.**

**BTS CI et MCO 1ERE ANNEE mardi 4 et mercredi 5 juillet 2023 - 8h/11h45 et 14h/16h (Service de Vie Scolaire) mardi 11 et mercredi 12 juillet 2023 sur rendez-vous (secrétariat Enseignement Supérieur)**

**CPGE 1ERE ANNEE mardi 11 et mercredi 12 juillet 2023 sur rendez-vous (secretariat Enseignement Supérieur)**

**BTS MCO 2EME ANNEE ● mardi 20 juin 2023 - 9h/12h et 14h/17h (Service de Vie Scolaire) BTS CI 2EME ANNEE mardi 11 juillet 2023 - 9h/12h et 14h/16h30 et de (Service de Vie Scolaire)**

**CPGE 2EME ANNEE vendredi 23 juin 2023 – 9h/12h et 14h/17h (Service de Vie Scolaire)**

La présence des étudiants-tes à inscrire est obligatoire

RENTREE DES ETUDIANTS-TES

Les informations concernant la rentrée des étudiants (calendrier, …) seront prochainement disponibles sur le site web du Lycée

[https://claude-bernard.ent.auvergnerhonealpes.fr](https://claude-bernard.ent.auvergnerhonealpes.fr/)

A la rentrée, vous devrez **disposer de votre Pass'Région** et être muni(e) des manuels et ouvrages éventuellement requis (voir selon les formations)

RAPPEL

Les informations concernant la rentrée des étudiants (calendrier, …) seront prochainement disponibles sur le site web du Lycée

[https://claude-bernard.ent.auvergnerhonealpes.fr](https://claude-bernard.ent.auvergnerhonealpes.fr/)

A la rentrée, vous devrez **disposer de votre Pass'Région** et être muni(e) des manuels et ouvrages éventuellement requis (voir selon les formations)

Pensez à consulter régulièrement le site web de l'établissement [https://claude-bernard.ent.auvergnerhonealpes.fr](https://claude-bernard.ent.auvergnerhonealpes.fr/) pour prendre connaissance des INFORMATIONS sur la RENTREE SCOLAIRE

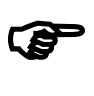

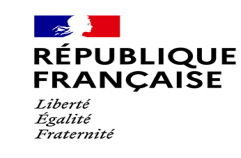

### **DOSSIER D'INSCRIPTION 2023-2024**

**NOM :**  $|$  **PRENOM(S) :** 

# **CLASSE PREPARATOIRE AUX GRANDES ECOLES ECONOMIQUE ET COMMERCIALE – OPTION TECHNOLOGIQUE 1ERE ANNEE**

Langue 1 :  $\vert$  Langue 2 :

 $\square$  demi-pensionnaire  $\square$  interne  $\square$  externe

**REGIME SOUHAITE**

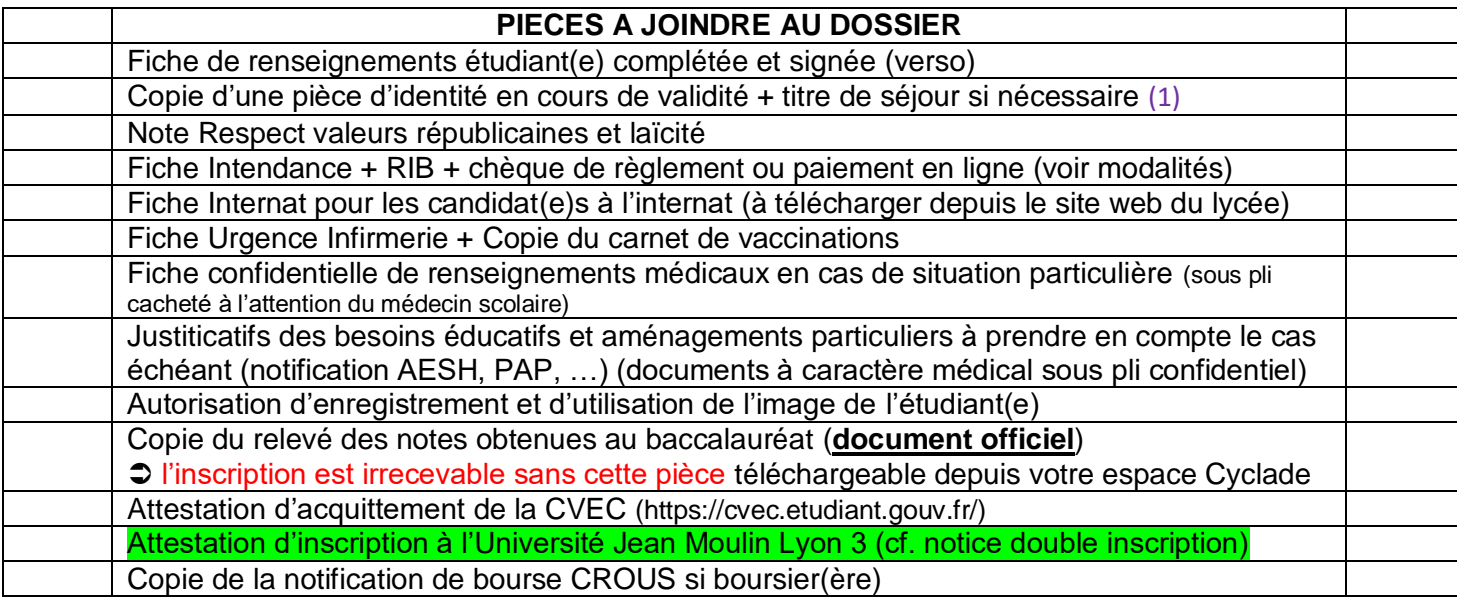

 *Si votre carte nationale d'identité arrive à expiration dans l'année universitaire engagez dès maintenant la procédure de renouvellement ! examens - concours – voyages*

### **Déclaration à signer par l'étudiant(e)**

*Mon inscription au Lycée Claude Bernard vaut acceptation du Règlement Intérieur (disponible sur le site web de l'établissement), dans sa globalité et notamment quant à l'obligation d'assiduité, au travail à fournir et au respect des personnes et des biens dans les espaces de travail comme ceux mis à disposition à d'autres titres. Par ailleurs, je sais mon obligation d'inscription dans une autre formation dispensée par l'Université Jean Moulin Lyon III et j'ai d'ores et déjà procédé à mon inscription en ligne [www.univ-lyon3.fr](http://www.univ-lyon3.fr/) ..* Ecrire « **lu et approuvé** » et signer

(1). : Une fois exploitées, les pièces fournies seront détruites dans le respect de la règlementation en vigueur

LYCEE CLAUDE BERNARD 234 rue Philippe Héron – 69665 Villefranche-sur-Saône CEDEX – Tél. : 04.74.02.72.72.

### **FICHE DE RENSEIGNEMENTS ELEVE/ETUDIANT(E)**

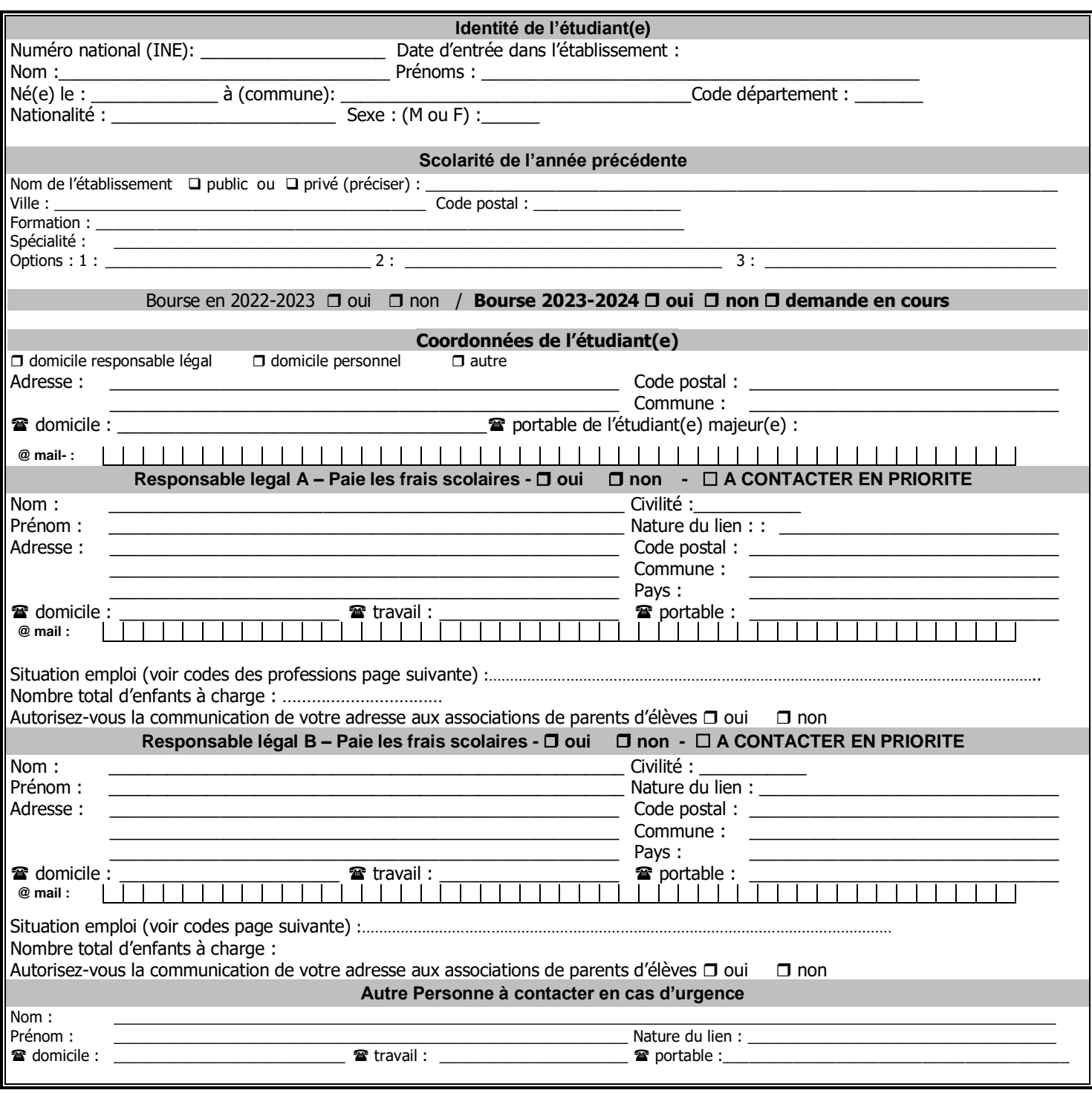

**J'atteste avoir pris connaissance du Règlement Intérieur et de la Charte Informatique** (documents à télécharger sur le site Internet du Lycée ou à retirer au Lycée) **et accepte donc** les règles et conditions de mise en œuvre de la scolarité.

Je certifie l'exactitude des renseignements fournis.

**Fait à** , le

**Signature de l'étudiant(e) : Signature des responsables légaux (pour les mineurs (res)) :**

Le représentant légal détient l'autorité parentale sur l'étudian(e) mineur(e), soit par nature (parents), soit sur décision de justice. Il peut accomplir tous les actes relatifs à sa scolarité.

#### **CODES DES PROFESSIONS**

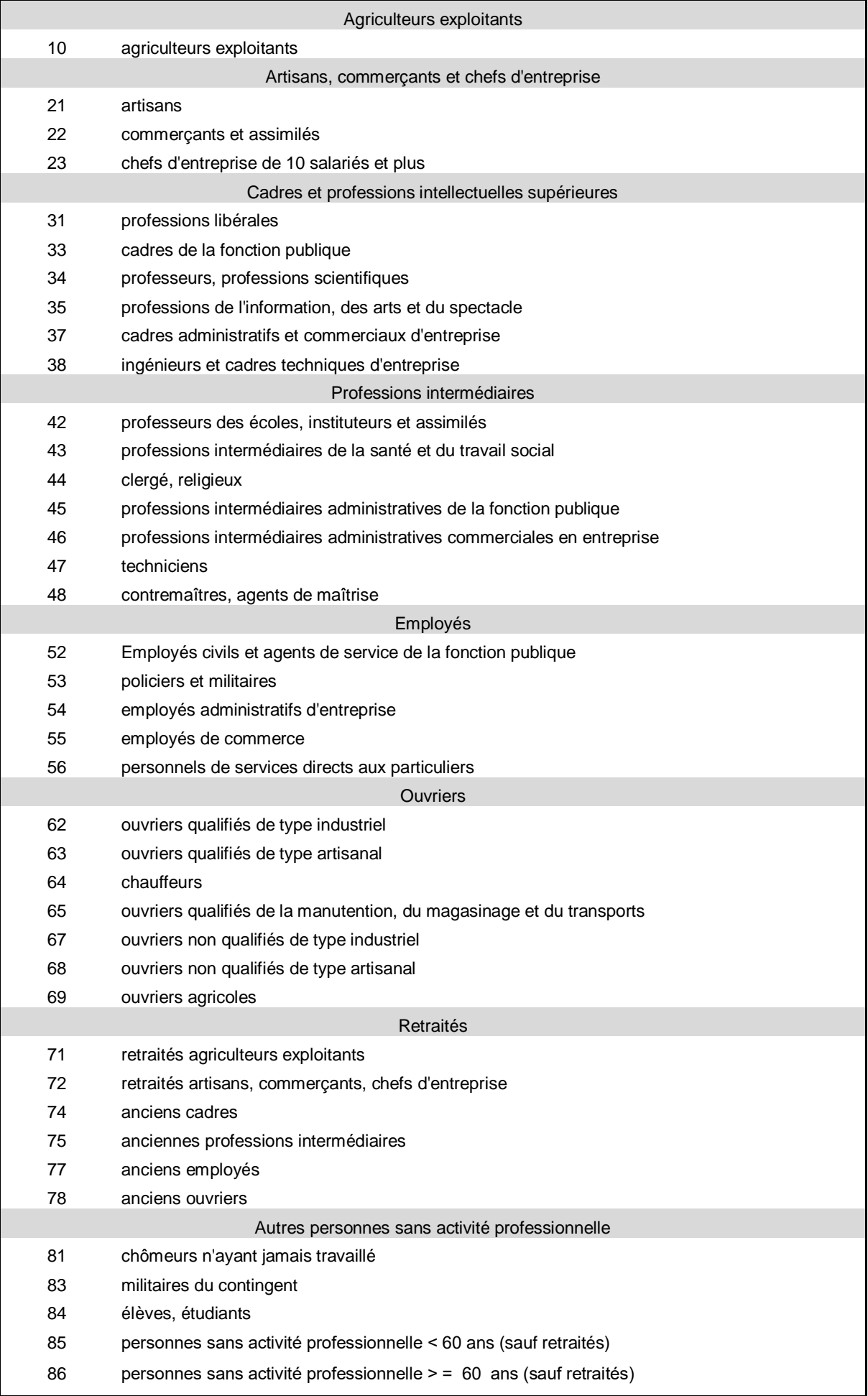

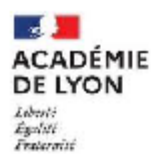

Signature:

#### NOTE D'INFORMATION - INSCRIPTION ou REINSCRIPTION DANS L'ETABLISSEMENT SCOLAIRE

Année scolaire 2023-2024

Vu le règlement intérieur de l'établissement, Vu le code de l'éducation, notamment ses articles L 145-1-1 (principe de laïcité), L511-1, R 511-1 à R511-11 (droits et obligations des élèves)

L'école est laïque. Elle est un lieu de neutralité où se forment les futurs citoyens dans le respect des principes républicains. Elle promeut l'égalité des droits et des devoirs entre les individus, refuse toutes les discriminations telles que définies par l'article 225-1 du code pénal. Elle est notamment engagée dans la lutte contre le racisme et l'antisémitisme et œuvre résolument à l'égalité entre les hommes et les femmes. Elle n'admet aucune forme de violence latente ou manifeste, morale, psychologique ou physique. Chacun est libre de ses convictions idéologiques ou religieuses ce qui impose un devoir de tolérance, de réserve et de respect et qui exclut tout prosélytisme qui pourrait porter atteinte à la liberté de conscience d'autrui.

Conformément aux dispositions de l'article L141-5-1 du code de l'éducation, « le port de signes ou de tenues par lesquels les élèves manifestent ostensiblement une appartenance religieuse est interdit ».

Ainsi, les vêtements et signes qui, par leur nature ou par le comportement de l'élève manifestent une appartenance religieuse, sont interdits.

Cette interdiction s'impose dans l'enceinte scolaire et au cours des voyages et sorties scolaires, dès lors que les élèves ou étudiants sont sous la responsabilité de l'établissement ou des enseignants.

Toute inscription dans un établissement scolaire implique de respecter ces principes.

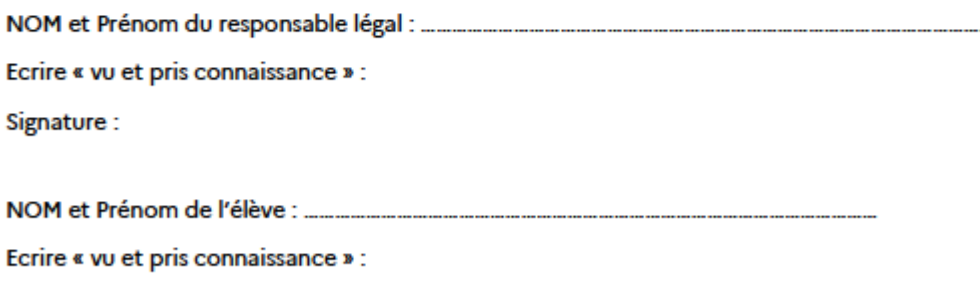

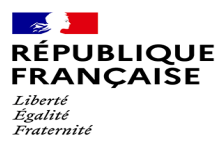

# **FICHE INTENDANCE**

#### **ELEVE**

Nom : .................................................................... Prénom : .....................................................

Régime : **DEXTERNE DINTERNE DI DEMI-PENSIONNAIRE** 

**Classe à la rentrée 2023 – 2024 (cocher la case correspondante)**

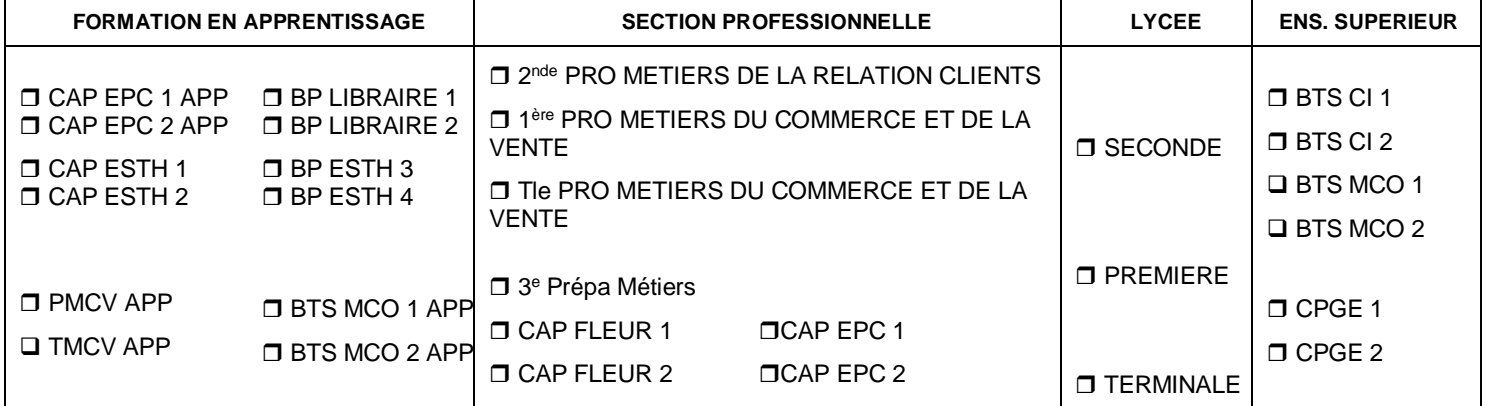

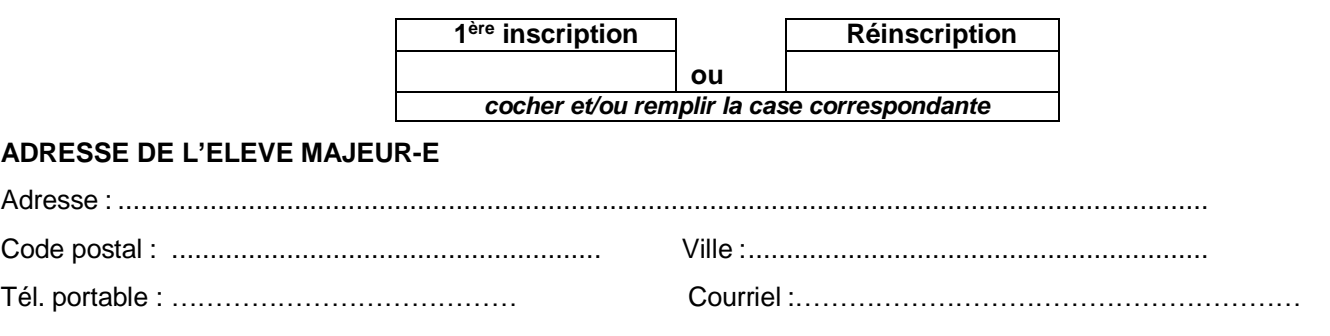

#### **REPRESENTANT LEGAL FINANCIER (identique au dossier d'inscription)**

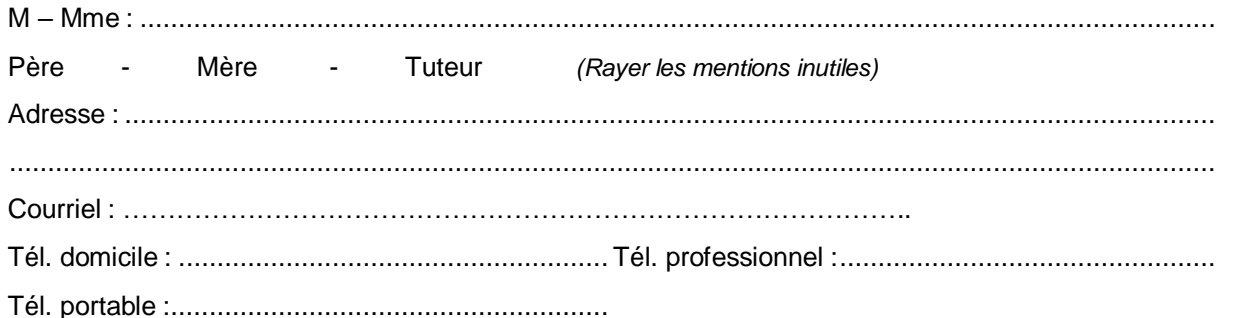

**MERCI DE FOURNIR LE RIB DU REPRESENTANT LEGAL FINANCIER (qui paie le frais scolaires) \*Le RIB est un document indispensable au paiement des Bourses ou remboursement de tropperçus (voyages scolaires, départ de l'établissement…) pour tous les élèves. Le règlement de la demi-pension et celui de l'internat sont disponibles sur le site du lycée.**

**Date : …../……/ Signature des représentants légaux** 

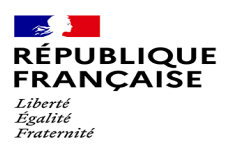

### **TARIF DE L'INTERNAT**

**Non APPRENTI-E-S** : Il comprend l'hébergement, le petit déjeuner, 2 repas.**L'inscription** à l'internat se fait pour **l'année scolaire entière.** Le forfait annuel est **payable en début de chaque trimestre** (tarif du 1er trimestre : de septembre à décembre 2023 : 642,18 €). A titre indicatif : le tarif annuel pour l'année scolaire précédente était de 1702.75 €. **APPRENTI-E-S** : Nuitée, y compris petit déjeuner, pris en charge par le GRETA ( 6.35 € en 2023).

Les repas du déjeuner et du dîner : reste à charge de l'apprenti 0.95€ ( 4.13 € en 2023).

#### **Tout trimestre commencé est dû en totalité.**

**N.B.** : Les familles en difficulté pour régler la cantine de leur(s) enfant(s) peuvent solliciter une aide exceptionnelle au titre du Fonds Social Lycéen ou du Fonds Régional d'Aide à la Restauration à l'exception des élèves de l'enseignement supérieur et de la formation en apprentissage. (s'adresser au service intendance du lycée-Gestion des frais scolaires)

Par ailleurs, une séléction sera opérée en fonction des critères suivants :

1 - Eloignement géographique 2 - Formation suivie 3 - Âge pour les éléves apprenti-e-s 4 - Comportement

**Vous serez tenu informé(e) par courrier de la suite réservée à votre demande avant le 13 Juillet 2023.**

**La demande d'admission vaut acceptation du règlement financier de l'internat, disponible sur le site du lycée.**

#### **ACCES AU SERVICE DE RESTAURATION**

**REMARQUE**

L'accès au service restauration se fera par le biais de la carte PASS REGION en badgeant obligatoirement à la borne. 1 seul passage possible par repas.

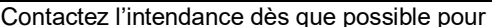

les demandes de paiements échelonnés les déductions en cas d'absences justifiées

--------------------------------------------------------------------------------------------------------------------------------------------------------

#### *A DECOUPER ET A RETOURNER*  **FICHE DE DEMANDE D'ADMISSION A L'INTERNAT (ANNEE 2023 – 2024)**

#### **Renseignements concernant l'élève/l'étudiant(e)**

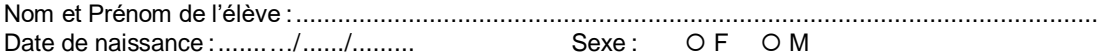

**Numéro de carte d'accès** ........................................................................................................

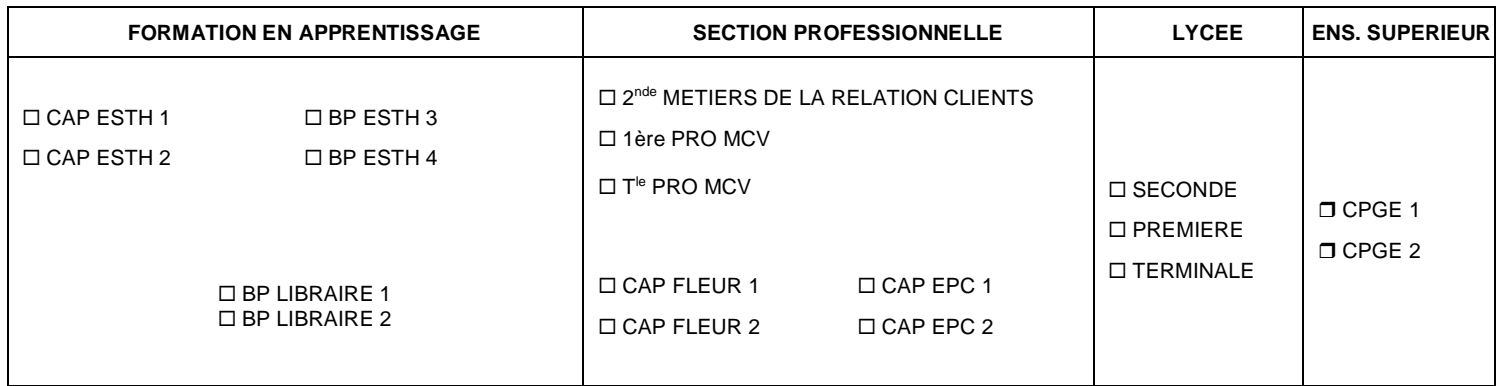

#### **Nature de la demande d'admission à l'internat (cocher la case correspondante)**

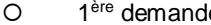

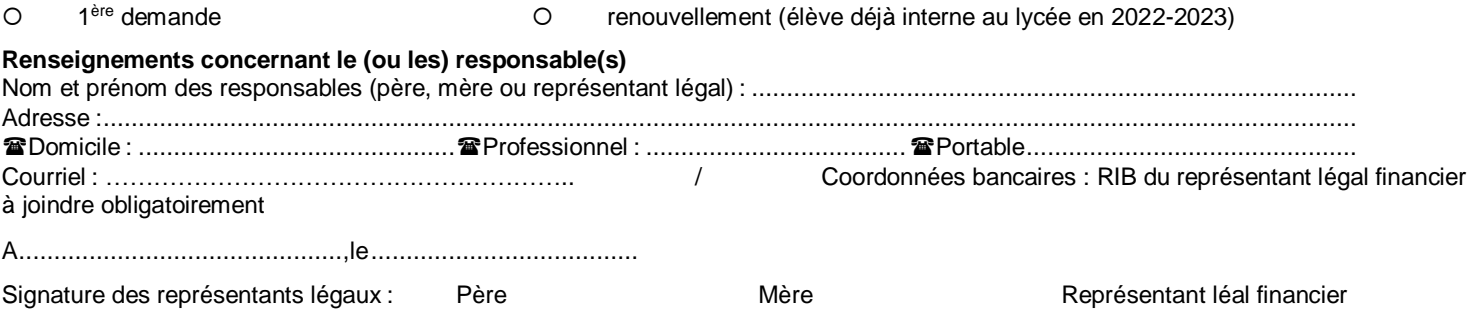

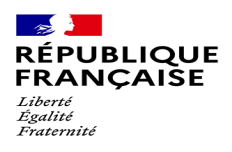

### **Lycée Claude Bernard - Année Scolaire 2023/2024**

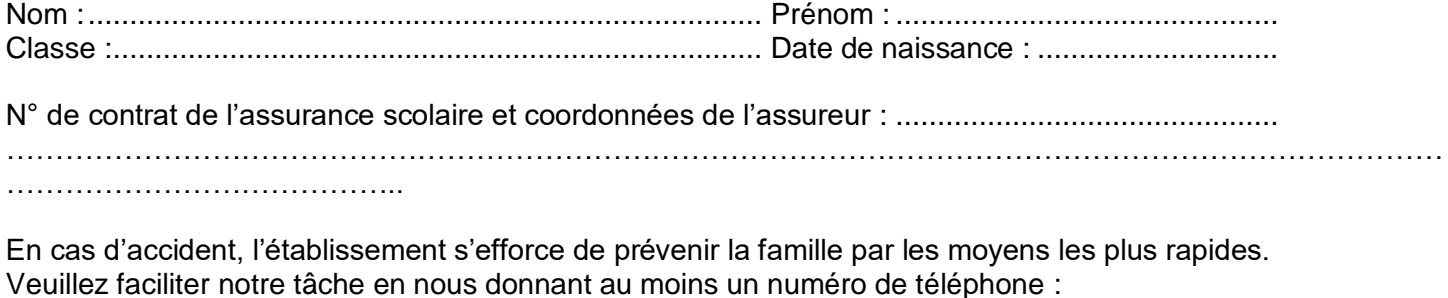

- 1. N° de téléphone du domicile :.....................................................................................................
- 2. N° de portable du responsable légal 1 (indiquer la nature du lien):..............................................
- 3. N° professionnel du responsable légal 1 (indiquer la nature du lien):

……………………………………………………. 4. N° de portable du responsable légal 2 (indiquer la nature du lien):

………………………………………………………… 5. N° professionnel du responsable légal 2 (indiquer la nature du lien):

6. Nom et n° de téléphone d'une personne susceptible de vous prévenir rapidement : ...................

........................................................................................................................................................

En cas d'urgence, un élève accidenté ou malade est orienté et transporté par les services de secours d'urgence vers l'hôpital le mieux adapté. La famille est immédiatement avertie par nos soins. Un élève mineur ne peut sortir de l'hôpital qu'accompagné de sa famille.

### **LES FRAIS ENGAGES SONT A LA CHARGE DES FAMILLES ET NON DE L'ETABLISSEMENT**

**Date du dernier rappel de vaccin antitétanique** :......................................................................... (joindre obligatoirement la copie du carnet de vaccinations (extrait du carnet de santé))

**Observations particulières** que vous jugerez utile de porter à la connaissance de l'établissement (allergies, traitements en cours, précautions particulières à prendre)............................................... ........................................................................................................................................................

........................................................................................................................................................

. The contract of the contract of the contract of the contract of the contract of the contract of the contract of the contract of the contract of the contract of the contract of the contract of the contract of the contrac

…………………………………..

**Nom, adresse et n° de téléphone du médecin traitant** : ..............................................................

………………………………………………………………………………………………………………………………… ………………………………….

\*DOCUMENT NON CONFIDENTIEL à remplir par les familles à chaque début d'année scolaire.

**Si vous souhaitez transmettre des informations confidentielles, vous pouvez le faire sous enveloppe fermée à l'attention du médecin ou de l'infirmière de l'établissement.**

Cette fiche annule et remplace toute fiche utilisée antérieurement.

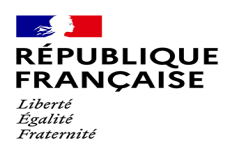

LYCEE CLAUDE BERNARD VILLEFRANCHE-SUR-SAONE

ANNEE SCOLAIRE 2023-2024

### **FICHE CONFIDENTIELLE – RENSEIGNEMENTS MEDICAUX**

### **(à remplir uniquement en cas de maladie ou trouble(s) particulier(s))**

### **Cette fiche est à compléter dans le cas où votre enfant est atteint de maladie chronique, de trouble de**

**santé** évoluant sur une longue période et pour lesquels des aménagements de la scolarité et, en particulier, des soins ou prises de médicaments **pendant le temps scolaire** sont nécessaires.

A cet effet, un Projet d'Accueil Individualisé est mis au point, à votre demande et avec votre participation, sous l'autorité du directeur de l'école ou du chef d'établissement, en concertation avec le médecin scolaire ou de PMI et l'infirmière scolaire.

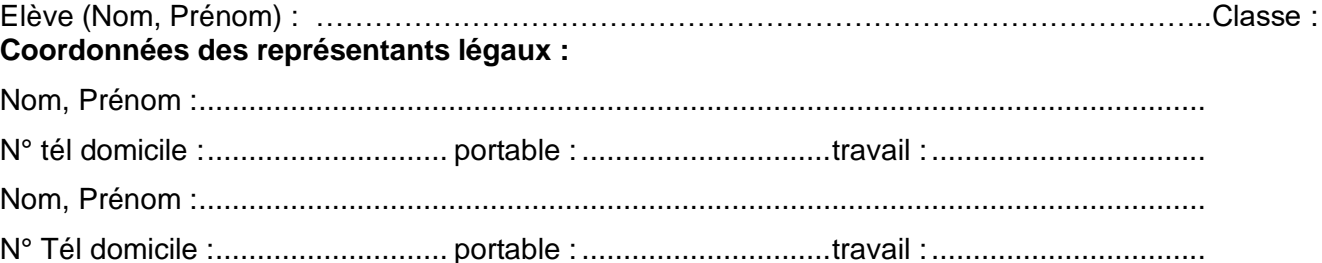

- Maladie dont est atteint l'élève : ..
- Joindre, **sous pli cacheté confidentiel pour le médecin scolaire, de PMI**, les documents établis par le médecin traitant :
	- Une ordonnance récente précisant les besoins thérapeutiques,
	- Un protocole d'urgence précisant les signes d'appel, les symptômes visibles, les mesures à prendre et les informations à donner aux médecins des services d'urgence dans le cas où la maladie évolue par crises ou par accès.

C'est à partir de ces éléments que le projet d'accueil individualisé sera rédigé par le médecin de l'établissement scolaire.

Pour mettre au point le projet d'accueil individualisé **le(s) représentant(s) légal(aux) doit(vent) prendre contact** avec le directeur d'école ou le chef d'établissement **ainsi** qu'auprès du médecin ou de l'infirmière scolaire ou du médecin de PMI selon le cas **et convenir d'un rendez-vous.**

Sans réponse de la part **représentant(s) légal(aux) sur** l'état de santé de l'élève, celui-ci sera considéré comme ne relevant pas d'un projet d'accueil individualisé.

**Fait le :................................ Le(s) représentant(s) légal(aux) ou l'élève majeur (nom, prénom et signature**)

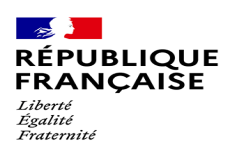

#### AUTORISATION D'ENREGISTREMENT ET D'UTILISATION DE L'IMAGE / DE LA VOIX D'UNE **PERSONNE MAJEURE**

#### LYCEE CLAUDE BERNARD VILLEFRANCHE-SUR-SAONE

ANNEE SCOLAIRE 2023-2024

La présente demande est destinée à recueillir le consentement et les autorisations nécessaires dans le cadre de l'enregistrement, la captation, l'exploitation et l'utilisation de l'image de personnes majeures (photographie, voix) quel que soit le procédé envisagé. Elle est formulée dans le cadre du projet spécifié cidessous et les objectifs ont été préalablement expliqués à la personne majeure.

*Vu le Code Civil (article 9), la Déclaration universelle des droits de l'homme (article 12), la Convention européenne des droits de l'homme (article 8) et la Charte des droits fondamentaux de l'Union européenne (article 7)*

*Vu le règlement général européen N°2016/679 du 27 avril 2016 relatif à la protection des personnes physiques à l'égard du traitement des données à caractère personnel et à la libre circulation des données (RGPD) et à la loi n°78-17 du 06 janvier 1978 modifiée le 29 juin 2018 relative à l'informatique, aux fichiers et aux libertés*

*[à compléter par l'école ou l'établissement scolaire en début d'année scolaire]*

**École ou établissement scolaire** : LYCEE CLAUDE BERNARD

**Tél. :** 04.74.02.72.72. **Code postal / Commune** : 69400 VILLEFRANCHE-SUR-SAONE **Année scolaire :** 2023-2024 **Classe de :** \_\_\_\_\_\_\_\_\_\_\_\_\_\_\_\_\_\_\_\_\_\_\_\_\_\_\_\_\_\_\_\_\_\_\_\_\_\_\_\_\_

### **1- Finalités envisagées**

*Merci de détailler autant que possible les différentes finalités envisagées et de les compléter si besoin :*  Inscription administrative - Trombinoscope de la classe

### **2- Désignation du projet audio-visuel \***

**Projet** : « Inscription Administrative – Trombinoscope de la classe»

#### **Titre de l'œuvre si applicable :** \_\_\_\_\_\_\_\_\_\_\_\_\_\_\_\_\_\_\_\_\_\_\_\_\_\_\_\_\_\_\_\_\_\_\_\_\_\_\_\_\_\_\_\_\_\_\_\_\_\_\_\_\_\_\_\_\_\_\_\_\_\_\_\_\_\_\_\_\_\_\_\_\_\_\_\_\_\_\_\_\_\_\_

L'enregistrement aura lieu aux dates/moments et lieux indiqués ci-après.

Date(s) d'enregistrement : juin – juillet – août - septembre 2023 Lieu(x) d'enregistrement : Lycée Claude Bernard

La présente autorisation est consentie à titre gratuit. Le producteur de l'œuvre audiovisuelle créée ou le bénéficiaire de l'enregistrement exercera l'intégralité des droits d'exploitation attachés à cette œuvre/cet enregistrement. L'œuvre/l'enregistrement demeurera sa propriété exclusive. Le producteur/le bénéficiaire de l'autorisation s'interdit expressément de céder les présentes autorisations à un tiers. \* Le cas échéant

#### **3- Modes d'exploitation envisagées (cocher la case réponse)**

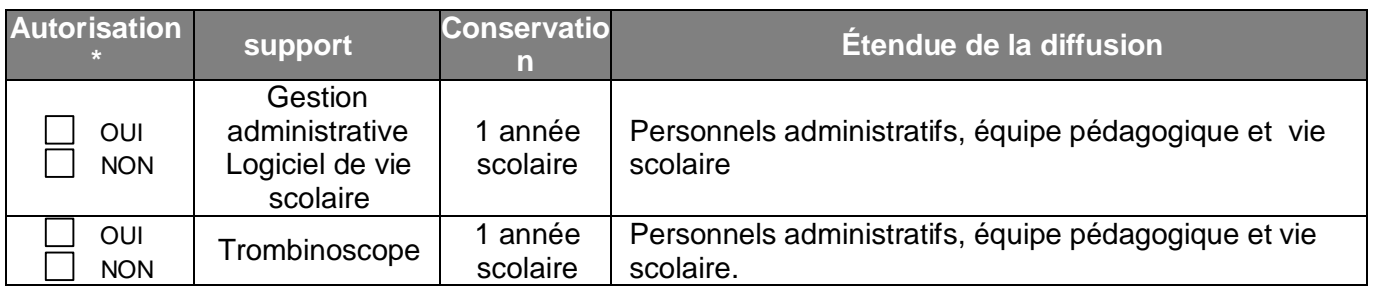

### **4- Autorisation**

Je soussigné(e) :

Demeurant :

Déclare être majeur (e) ou mineur (e) émancipé(e) (rayez la mention inutile).

J'ai compris à quoi servait ce projet et qui pourrait voir/entendre cet enregistrement.

Je reconnais être entièrement investi(e) de mes droits personnels. Je reconnais expressément n'être lié(e) par aucun contrat exclusif pour l'utilisation de mon image voire de mon nom.

 $\Box$  autorise la captation de mon image et l'utilisation qui en sera faite par l'établissement scolaire.

 $\Box$  n'autorise pas la captation de mon image.

Merci d'écrire lisiblement le mot **« REFUS »** : \_\_\_\_\_\_\_\_\_\_\_\_\_\_\_

Fait à …………………………………………., le ………………………………………………….Signature :

#### **5- Pour exercer vos droits**

Les données recueillies au sein de ce formulaire font l'objet d'un traitement par le Chef d'Etablissement afin de répondre à une mission d'intérêt public. Ces données ne sont pas conservées au-delà de l'année scolaire relative à la présente autorisation. Les informations vous concernant ne sont transmises qu'aux seules personnes en charge du traitement de la présente autorisation.

Vous disposez d'un droit d'accès aux données vous concernant, d'un droit de rectification, d'un droit d'opposition et d'un droit à la limitation du traitement de vos données. Vous disposez également d'un droit à l'effacement concernant l'image/la voix enregistrée et utilisée dans le cadre décrit ci-dessus.

Pour exercer vos droits ou pour toute question sur le traitement de vos données, vous pouvez contacter le délégué à la protection des données à l'adresse suivante: *dpd@ac-lyon.fr* Si vous estimez que vos droits ne sont pas respectés, vous pouvez adresser une réclamation auprès de la CNIL, en ligne sur [www.cnil.fr](file://///sfer.in.adc.education.fr/HomeDirectories/ekerdelh/SG_RGPD/ACADEMIES/DROIT%20IMAGE/www.cnil.fr) ou par voie postale à l'adresse suivante : 3 place de Fontenoy – TSA 80715 – 75334 PARIS Cedex 07**).**

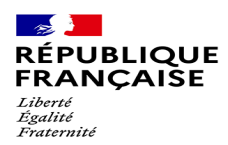

#### AUTORISATION D'ENREGISTREMENT ET D'UTILISATION DE L'IMAGE / DE LA VOIX D'UNE **PERSONNE MINEURE**

#### LYCEE CLAUDE BERNARD VILLEFRANCHE-SUR-SAONE

ANNEE SCOLAIRE 2023-2024

La présente demande est destinée à recueillir le consentement et les autorisations nécessaires dans le cadre de l'enregistrement, la captation, l'exploitation et l'utilisation de l'image des élèves (photographie, voix) quel que soit le procédé envisagé. Elle est formulée dans le cadre du projet spécifié ci-dessous et les objectifs ont été préalablement expliqués aux élèves et leurs responsables légaux.

Vu le Code Civil (article 9), la Déclaration universelle des droits de l'homme (article 12), la Convention européenne des droits de l'homme (article 8) et la Charte des droits *fondamentaux de l'Union européenne (article 7)*

*Vu le règlement général européen N°2016/679 du 27 avril 2016 relatif à la protection des personnes physiques à l'égard du traitement des données à caractère personnel et à la libre circulation des données (RGPD) et à la loi n°78-17 du 06 janvier 1978 modifiée le 29 juin 2018 relative à l'informatique, aux fichiers et aux libertés*

*[à compléter par l'école ou l'établissement scolaire en début d'année scolaire]*

**École ou établissement scolaire** : LYCEE CLAUDE BERNARD

**Tél. :** 04.74.02.72.72. **Code postal / Commune** : 69400 VILLEFRANCHE-SUR-SAONE

**Année scolaire : 2023-2024 Classe de :** 

### **1- Finalités envisagées**

*Gestion administrative, activités pédagogiques,* 

*Merci de détailler autant que possible les différentes finalités envisagées et de les compléter si besoin :*  Inscription Administrative - Trombinoscope de classe

### **2- Désignation du projet audio-visuel \***

**Projet** : «Inscription Administrative – Trombinoscope de classe »

#### **Titre de l'œuvre si applicable :** \_\_\_\_\_\_\_\_\_\_\_\_\_\_\_\_\_\_\_\_\_\_\_\_\_\_\_\_\_\_\_\_\_\_\_\_\_\_\_\_\_\_\_\_\_\_\_\_\_\_\_\_\_\_\_\_\_\_\_\_\_\_\_\_\_\_\_\_\_\_\_\_\_\_\_\_\_\_\_\_\_\_\_

L'enregistrement aura lieu aux dates/moments et lieux indiqués ci-après.

Date(s) d'enregistrement juin – juillet – août - septembre 2023 Lieu(x) d'enregistrement : Lycée Claude Bernard

La présente autorisation est consentie à titre gratuit. Le producteur de l'œuvre audiovisuelle créée ou le bénéficiaire de l'enregistrement exercera l'intégralité des droits d'exploitation attachés à cette œuvre/cet enregistrement. L'œuvre/l'enregistrement demeurera sa propriété exclusive. Le producteur/le bénéficiaire de l'autorisation s'interdit expressément de céder les présentes autorisations à un tiers. \* Le cas échéant

#### **3- Modes d'exploitation envisagées** (cocher la case réponse)

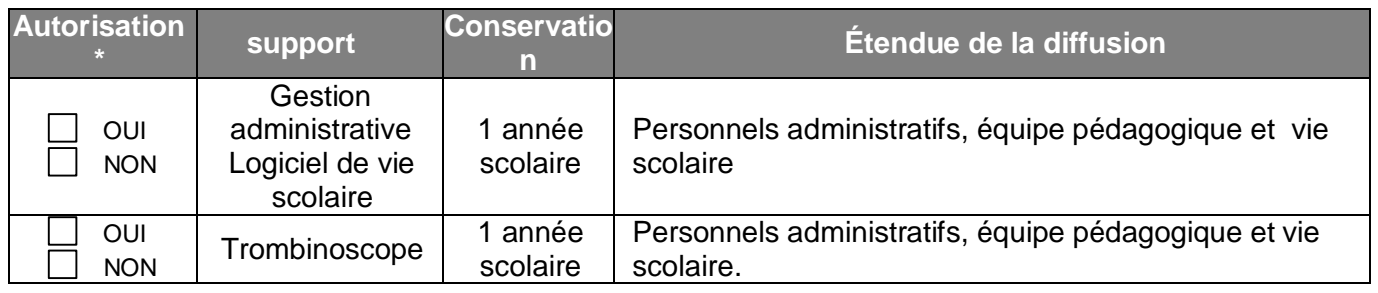

#### **4- Consentement de l'élève**

 $\Box$  On m'a expliqué et j'ai compris à quoi servait ce projet.

 $\Box$  On m'a expliqué et j'ai compris qui pourrait voir cet enregistrement.

Et je suis d'accord pour que l'on enregistre, pour ce projet, mon image.

Nom prénom de l'élève : ………………………………………………….

Signature :

### **5- Autorisation parentale**

![](_page_12_Picture_136.jpeg)

### **6- Pour exercer vos droits**

Les données recueillies au sein de ce formulaire font l'objet d'un traitement par le Chef d'Etablissement afin de répondre à une mission d'intérêt public. Ces données ne sont pas conservées au-delà de l'année scolaire relative à la présente autorisation. Les informations vous concernant ainsi que votre enfant ne sont transmises qu'aux seules personnes en charge du traitement de la présente autorisation.

Vous disposez d'un droit d'accès aux données vous concernant, d'un droit de rectification, d'un droit d'opposition et d'un droit à la limitation du traitement de vos données. Vous disposez également d'un droit à l'effacement concernant l'image/la voix enregistrée et utilisée dans le cadre décrit ci-dessus.

Pour exercer vos droits ou pour toute question sur le traitement de vos données, vous pouvez contacter le délégué à la protection des données à l'adresse suivante: *dpd@ac-lyon.fr* Si vous estimez que vos droits ne sont pas respectés, vous pouvez adresser une réclamation auprès de la CNIL, en ligne su[r www.cnil.fr](file://///sfer.in.adc.education.fr/HomeDirectories/ekerdelh/SG_RGPD/ACADEMIES/DROIT%20IMAGE/www.cnil.fr) ou par voie postale à l'adresse suivante : 3 place de Fontenoy – TSA 80715 – 75334 PARIS Cedex 07

![](_page_13_Picture_0.jpeg)

### *Bienvenue en classe préparatoire ECT au lycée Claude Bernard ! Ci-dessous, quelques consignes de travail et de révisions dans certaines matières pour la rentrée.*  **ANGLAIS - V. PASCAL-BILLEBAUD**

*Summertime…*

Dear student,

Welcome to « Classe Prépa »! This will be an exciting experience which you will never forget. I'll be your English teacher and I'm looking forward to a fruitful year with you. Before we meet in September, I would like to suggest a few summer activities to warm up in English (*ativités à faire cet été, afin d'être prêt à la rentrée!*):

**- Review the English grammar intensively**. This is essential to be ready for the Preparatory Class. Acheter et étudier ce petit memo de grammaire: ISBN: 978-2-36246—058-6

- **Write a paragraph to introduce yourself** (with the traditional items such as name/surname, address, likes/dislikes in various fields – books, movies, visited countries, sports, dreams for the future, etc) – 150 words +/- 10%

**- Go online** to get familiar with the British and the American press.

British press :

- *The Guardian*
- *The Independent*
- *The Observer*
- *The Times*
- *The Financial Times*
- *BBC online*

American press :

- *The New York Times*
- *The Washington Post*
- *The Wall Street journal*
	- *CNN online*
- **- Go online** to listen to the BBC, VOA and CNN for example
- For training, go to the **BBC Learning English web site**.

**- Watch movies in English, English subtitles** – as many as you want! See list below.

**Bibliography** *: Please buy and get familiar with these books:*

*- Dictionnaire bilingue au choix (Harrap's, Robert et Collins)*

*-* A Cultural Guide, F. Grellet, Nathan (manuel sur les grandes questions de civilisation du monde anglophone). **ISBN-13 :** 978-2091638836 (Facultatif)

*Stationery:* 1 grand classeur avec pochettes plastiques, et quelques intercalaires ; feuille simples (A4, grands carreaux)

#### **Suggested movies … (Original version, English subtitles)**

### *About the UK*

I, Daniel Blake Sorry We Missed You Elizabeth Oliver Twist The King's Speech Trainspotting The Queen The Iron Lady

#### *About Northern Ireland*

The Wind That Shakes the Barley Bloody Sunday In the Name of the Father Hunger

#### *About Scotland*

Braveheart Highlander Mary Stuart, Queen of Scots Robert Bruce The Outlaw King The Angels' Share Trainspotting

*About the US* Gone With the Wind Lincoln Modern Times Gangs of New York American History X Citizen Kane Bowling for Columbine The Help The Butler Into the Wild The Last of the Mohicans *About Australia* Rabbit-Proof Fence Australia

## *About India* A Passage to India Gandhi City of Joy Slumdog Millionaire Lion A Bollywood movie

- *About South Africa* A Dry White Season Cry Freedom Invictus Mandela: Long Walk to Freedom
- *And also…* Gattaca The Social Network Jane Eyre Pride and Prejudice Vertigo The Great Gatsby The Nightmare Before Christmas Four Weddings and a Funeral Shallow Grave 2OO1: A Space Odyssey England, England Shining The Hours Good Morning England Thelma et Louise

*… among many others*

### **ALLEMAND J. BAUCH**

1. Vidéos et articles de presse

Pour vous préparer en allemand, je vous conseille le site [www.dw.de](http://www.dw.de/) qui est une mine d'or et propose des vidéos et textes adaptés pas trop compliqués sous les rubriques Deutschlernen/Topthema ou Deutschlernen/Videothema. En cliquant sur un des sujets vous aurez un audio, un manuscrit et surtout du vocabulaire et des exercices pour travailler votre compréhension. Ceci vous permettra de vous préparer à cette première année de classe préparatoire où la connaissance de l'actualité allemande/germanophone est essentielle à votre réussite.

#### 2. Grammaire/Lexique

Procurez-vous une grammaire du collège (simple) et la même chose pour le vocabulaire de base, de préférence catégorisé par thème (la famille, au travail etc). En grammaire, veuillez revoir la conjugaison au présent des verbes forts et faibles ainsi que des verbes de modalité.

### **ESPAGNOL - S. DALLA-BARBA**

#### **Tout ce que vous pourrez apprendre cet été vous sera profitable.**

#### **1) Vidéos = Connaissances civilisationnelles + compréhension orale + mémorisation lexicale**

Lire la presse sera sans doute encore un peu compliqué, mais vous pouvez commencer par regarder les vidéos de la chaîne Youtub[eBBC News Mundo](https://www.youtube.com/channel/UCUBIrDsIVzRpKsClMlSlTpQ). Vous y trouverez des sujets d'actualité mais aussi des vidéos de tous les sujets.

Le grand avantage de ces vidéos est qu'elles sont sous-titrées en espagnol, ce qui est idéal pour mémoriser le vocabulaire. Pensez-y aussi si vous regardez des films ou des séries.

D'après plusieurs études, la mémorisation serait même optimale quand on regarde un film dans sa langue maternelle avec des sous-titres rédigés dans la langue que l'on veut apprendre.

Vous pouvez aussi regarder les vidéos de Brut en espagnol, également sous-titrées :<https://www.brut.media/es> .

Dans tous les cas, essayez de tenir un rythme d'**une vidéo par jour**, et n'hésitez pas à me présenter à la rentrée une liste de toutes les vidéos regardées.

Films et séries vous seront également très utiles.

#### **2) Grammaire et conjugaison**

Si vous voulez revoir les bases de façon active, vous pouvez consulter les pages grammaticales à la fin de votre manuel de terminale. Si vous n'en avez pas (ou plus), le manuel Hispamundo est consultable en ligne gratuitement : <https://www.lelivrescolaire.fr/page/14542016> .

Gardez à l'esprit que pendant cet été, votre priorité doit être l'enrichissement de votre **lexique**.

#### **¡Buenas vacaciones!**

#### **CULTURE GENERALE - C. GIRARD**

Pendant les vacances d'été, les étudiants sont invités à lire et à se procurer dans les éditions recommandées les deux œuvres suivantes (il est préférable de privilégier ces éditions, car elles serviront de référence pour l'étude. Cependant si vous avez déjà les œuvres dans une autre édition, il n'est pas nécessaire de les acheter de nouveau. Il faut seulement s'assurer qu'il s'agit bien d'une version complète de l'œuvre).

#### **Jean-Pierre Vernant,** *L'univers, les dieux, les hommes***, Point Seuil**

- ISBN-10 : 2757841181
- ISBN-13 : 978-2757841181

#### **Zola,** *Germinal***, édition de Colette Becker, Le livre de poche, (œuvre intégrale, 605 p.)**

- ISBN-10 : 2253004227
- ISBN-13 : 978-2253004226

#### **CULTURE GENERALE - M. GRAND**

Afin de vous préparer au programme de 1ère année, et pour vous familiariser avec la culture philosophique, et avec l'histoire intellectuelle en Europe, voici une seule référence, sous deux formes différentes.

Il s'agit d'une série d'entretiens radiophoniques, construite par épisodes, qui ont ensuite été imprimés, par courts chapitres. Vous pouvez donc soit les lire soit les écouter.

- En livre imprimé **: François CHATELET**, *Une histoire de la raison,* **Point Seuil** *(*neuf ou d'occasion si vous souhaitez l'acheter, ou en bibliothèque)
- En podcast radiophonique : **François CHATELET**, *Une histoire de la raison* <https://www.radiofrance.fr/franceculture/podcasts/serie-francois-chatelet-une-histoire-de-la-raison>

#### **MANAGEMENT et GESTION - S. KILFIGER**

En management et gestion, nous reprendrons tout au long des deux ans, les programmes de l'ensemble des spécialités de terminales, en les approfondissant.

Pour bien démarrer l'année, vous pouvez durant l'été vous documenter sur l'actualité des entreprises :

- En lisant la presse quotidienne, papier ou en ligne, notamment les Echos, le Monde, le Figaro économie.
- En lisant les magazines hebdomadaires ou mensuels qui traitent de management, d'économie et de manière générale du monde des entreprises (Capital, Management, Enjeux, Challenges, Stratégies, l'Usine nouvelle, Alternatives économiques).
- En écoutant des podcasts ou des émissions économiques sur les différents médias audio ou vidéo. (Good Morning Business, Entendez-vous l'éco, l'Edito Eco de France Inter etc…)

Ces listes sont non exhaustives…

![](_page_17_Picture_0.jpeg)

#### **INFO SECURITE SOCIALE**

La sécurité sociale est obligatoire. Elle rembourse partiellement vos frais de santé. Une complémentaire santé est facultative. Elle couvre certains frais de santé restant à votre charge. *Le régime de sécurité sociale étudiante n'existe plus depuis le 1er septembre 2019.*

#### **Vous entrez dans l'enseignement supérieur en septembre 2023**

Si vous vous inscrivez pour la première fois dans un établissement d'enseignement supérieur, et que vous êtes français(e), vous serez automatiquement affilié(e) à un régime obligatoire d'assurance maladie pour le remboursement de vos frais de santé, généralement celui de vos parents ou tuteurs légaux, et ce quel que soit ce régime (général, agricole ou autre).

Il vous appartient de signaler votre changement de situation (statut étudiant) à votre caisse d'assurance maladie et de mettre à jour votre carte vitale.

Pour bénéficier du remboursement de vos frais de santé, pensez à vous créer un compte sur <https://www.ameli.fr/> (régime général), sur <https://www.msa.fr/lfy> (régime agricole) ou tout autre espace web d'un régime spécial.

#### **Les mutuelles étudiantes**

Les mutuelles étudiantes n'ont plus de délégation de service public en matière de sécurité sociale. Néanmoins, elles poursuivent leurs actions de prévention santé et continuent à proposer des complémentaires santé **facultatives** spécifiquement adaptées aux étudiants.

**Cas particuliers**

 Vous arrivez en France : vous devez demander votre affiliation à la sécurité sociale française en vous inscrivant sur etudiant-etranger.ameli.fr. Cette démarche vous concerne également si vous êtes français de Nouvelle Calédonie ou de Wallis et Futuna, ou si vous êtes français(e) né(e) à l'étranger.

**Exceptions :** si vous venez d'un pays de l'Union européenne, de Suisse ou de Monaco, vous n'avez pas besoin de vous inscrire sur le site visé plus haut mais vous devez engager d'autres démarches.

renseignez-vous sur le site <https://www.ameli.fr/>

#### **INFO CVEC (Contribution de Vie Etudiante et de Campus)**

La CVEC vise à permettre d'améliorer et/ou élargir les actions menées par les CROUS (Centre Régional des œuvres universitaires) dans les domaines tels que l'accès aux soins et la prévention santé, le logement, le sport, l'art et la culture, …).

#### **Qui est concerné ?**

Chaque étudiant doit s'acquitter de cette contribution avant de s'inscrire en formation initiale dans un établissement d'enseignement supérieur.

Les formations BTS en lycée ne donnent pas lieu au paiement de la cotisation.

Sont exonérés les étudiants boursiers, les étudiants réfugiés, les étudiants bénéficiaires de la protection subsidiaire, les étudiants enregistrés en qualité de demandeurs d'asile et disposant du droit de se maintenir sur le territoire.

 **Les étudiants inscrits en Classe Préparatoire aux Grandes Ecoles au lycée Claude Bernard doivent donc s'acquitter de la CVEC, sauf les boursiers sur critères sociaux** (CROUS) et autres cas particuliers visés plus haut.

**Combien ? - Comment ?**

Le montant de la CVEC pour 2023-2024 est de 100 € à payer avant votre inscription administrative dans l'établissement. Cette somme est collectée par le CROUS.

Le paiement de la cotisation s'effectue obligatoirement en ligne via le site <https://cvec.etudiant.gouv.fr/> où vous trouverez toutes les informations complémentaires et où vous obtiendrez votre attestation d'acquittement de la CVEC, par paiement ou exonération.

![](_page_18_Picture_0.jpeg)

### ACCES ETABLISSEMENT PASS'REGION

**TRANSPORTS** 

LYCEE CLAUDE BERNARD VILLEFRANCHE-SUR-SAONE

ANNEE SCOLAIRE 2023-2024

### **TRANSPORTS**

#### **Elèves et étudiants domiciliés dans le département du RHONE**

SYTRAL Cars du Rhône –délégataire de la Région Rhône-Alpes, organise les transports des élèves et étudiants vers leur établissement d'enseignement. Les élèves doivent être en possession d'une carte **de transport sans contact OùRA**, valable 5 ans (l'inscription doit néanmoins être faite chaque année).

Pour l'année scolaire 2023/2024, les inscriptions serontt ouvertes en ligne à compter du 12 mai 2023**.**

### **Demande faite rapidement**

### **carte d'abonnement à disposition pour la rentrée !**

Connectez- vous sur **<http://www.carsdurhone.fr/>**

#### **Elèves et étudiants domiciliés dans le département de l'AIN**

La Région Auvergne Rhône-Alpes assure le pilotage des transports des élèves de l'Ain domiciliés à plus de 3 km en zone rurale ou 5 km en zone urbaine de leur établissement d'enseignement ; l'accès est gratuit pour les scolaires qui doivent s'inscrire en ligne (inscriptions du 2 mai 2023 au 19 juillet 2023 (30€ de pénalité seront facturés après cette date).

Les étudiants peuvent avoir accès au réseau sous reserve de places disponibles. Pour faire sa demande d'abonnement "Places Disponibles", l'étudiant(e) doit s'inscrire via le formulaire à télécharger, à imprimer puis à faire remplir par l'établissement de formation. C'est ensuite l'Antenne Régionale des transports interurbains et scolaires (ARTIS 01) qui instruira la demande.

### **Demande faite rapidement**

### **carte d'abonnement à disposition pour la rentrée et sans pénalité !**

**Informations et inscriptions depuis [laregionvoustransporte.fr/scolaireain](http://www.auvergnerhonealpes.fr/scolaireain)**

### **PASS'REGION et ACCES A L'ETABLISSEMENT**

La Région Auvergne-Rhône-Alpes poursuit son soutien aux élèves et étudiants de 15 à 25 ans avec le le le le le PASS'Région qui offre notamment les avantages suivants :

![](_page_18_Picture_20.jpeg)

- manuels scolaires : fournis gratuitement ou crédit alloué selon les formations,

- aide au premier équipement pour les élèves entrant en section professionnelle (selon la formation).

**Cette carte est obligatoire pour accéder à l'établissement et au service de restauration**.

Elle doit être conservée pendant toute la scolarité.

**Les nouveaux élèves et étudiants doivent impérativement faire une demande de carte en ligne**.

Les élèves ou étudiants qui auraient perdu leur carte doivent faire une demande de duplicata (payant) depuis leur espace personnel en ligne et le signaler au lycée.

**Pour faire une demande ou pour toutes informations utiles : 0810 559 559 et/ou**

**<https://jeunes.auvergnerhonealpes.fr/106-pass-region.htm>**

![](_page_19_Picture_0.jpeg)

# **Procédure d'inscription parallèle des élèves de CPGE à l'Université Jean Moulin Lyon 3**

année universitaire 2023/2024

Les élèves inscrits en CPGE doivent s'inscrire à l'université dans un parcours de Licence. Ce dispositif leur permet d'intégrer une formation de licence en cas d'abandon de la CPGE ou d'échec aux concours.

Le dispositif décrit ci-dessous s'adresse uniquement aux élèves issus de lycées ayant un conventionnement avec l'université Lyon 3.

L'université Lyon 3 propose aux étudiants de CPGE 1<sup>ère</sup> année et 2<sup>èm</sup> année de s'inscrire dans un parcours type, selon leur filière de CPGE. Ce parcours-type leur ouvre l'accès à plusieurs mentions de Licence le cas échéant (voir tableau de correspondance page suivante).

### **Inscription parallèle des élèves de 1ère et de 2ème année de CPGE à l'université Jean Moulin Lyon 3 :**

**Période d'inscription** : du **4 juillet au 15 septembre 2023** (délais de rigueur)

### **Droits de scolarité 2023-24 :**

- 170 € pour les élèves non boursiers
- 0 € pour les élèves boursiers

A noter : l'inscription à l'université est soumise au versement de la contribution de vie étudiante et de campus (CVEC), qui est à régler auprès du CROUS sur **cvec**.etudiant.gouv.fr. L'attestation CVEC est une des pièces obligatoires à fournir dans le dossier d'inscription, y compris pour les étudiants boursiers.

**Toute inscription non finalisée** auprès de l'université Jean Moulin Lyon 3 au **15 janvier** de l'année universitaire en cours **sera annulée**. Toute **nouvelle demande** d'inscription sera **refusée**.

### **Contact** : [contact.cpge@univ-lyon3.fr](mailto:contact.cpge@univ-lyon3.fr)

Un élève de CPGE qui souhaiterait suivre en présentiel (cours à l'université) un parcours autre que ceux proposés doit solliciter une admission via la plateforme [ecandidat](https://ecandidat.univ-lyon3.fr/#!accueilView) . **Attention les dates limites de candidature peuvent varier selon la formation choisie.**

Pour une *inscription parallèle en 1ère et 2ème année* à l'université Jean Moulin Lyon 3, les élèves de CPGE se voit proposer un parcours type CPGE en fonction de leur filière CPGE.

Pour une *inscription parallèle en 3<sup>ème</sup> année* à l'université, lorsque l'élève redouble sa 2<sup>e</sup> année CPGE (khûbe), il devra choisir préalablement l'une des mentions proposées par son parcours type.

![](_page_20_Picture_278.jpeg)

**En cas d'abandon de la CPGE en cours d'année** (1ère ou 2ème année) :

- Pendant les semestres impairs : la date limite d'inscription en présentiel est fixée au **31 octobre 2023**
- En fin de semestre impair et avant le début de semestre pair : la date limite d'inscription en présentiel est fixée au **15 décembre 2023**
- Lors d'une *inscription en présentiel* pour suivre les enseignements à l'université, l'élève pourra choisir de plein droit l'une des mentions offertes selon le parcours type (voir tableau ci-dessus). S'il souhaite accéder à une autre mention de Licence (hors tableau de correspondance) ou à une double licence, il devra formuler préalablement une demande d'admission via [eCandidat.](https://ecandidat.univ-lyon3.fr/#!accueilView)
- En **LLCER** : 7 langues sont proposées : allemand, anglais, arabe, chinois, italien, japonais, russe, et une licence Trilangue : Anglais-Allemand, Anglais-Espagnol ou Anglais-Italien + une 3ème langue au choix
- En **LEA** : 10 langues sont proposées en combinaison avec l'anglais : allemand, arabe, chinois, coréen, espagnol, italien, japonais, polonais, portugais, russe.

Pour tout renseignement complémentaire sur l'offre de formation à l'université Jean Moulin Lyon 3 :

[Faculté des Langues](http://facdeslangues.univ-lyon3.fr/) (pour les licences LEA et LLCER) [Faculté des Lettres et Civilisations](http://facdeslettres.univ-lyon3.fr/) (pour les licences Lettres – parcours Lettres modernes et parcours Langues-Littératures et Cultures de l'Antiquité, Histoire, Géographie et Aménagement) [Faculté de Philosophie](http://facdephilo.univ-lyon3.fr/) [IAE Lyon](http://iae.univ-lyon3.fr/) (pour les licences en Gestion et Management) [Faculté de Droit](https://facdedroit.univ-lyon3.fr/)

### **Inscription parallèle des élèves de CPGE – 1 ère année Année universitaire 2023-2024**

Les élèves de première année CPGE doivent s'inscrire via un portail spécifique ([portail inscription CPGE\)](https://webinscription.univ-lyon3.fr/authentification/E_login.aspx?param=CPGE), en se munissant de leur numéro BEA (Base-élèves académique) ou INE (Identification nationale des étudiants). Ce portail ouvrira le **4 juillet 2023.**

Vous retrouvez le lien d'accès au portail inscription sur le site internet de [l'université Jean Moulin Lyon 3](http://www.univ-lyon3.fr/) rubrique Formation > Candidater et s'inscrire > *Publics particuliers* : CPGE

Les inscriptions doivent être effectuées **à partir du 4 juillet 2023 et jusqu'au 15 septembre 2023 inclus. Déposez toutes les pièces justificatives demandées en ligne et finalisez la procédure de préinscription en validant votre dossier à la fin du portail :**

- La pièce d'identité **recto et verso** (carte nationale d'identité ou passeport en cours de validité)
- Le relevé de notes officiel du baccalauréat
- Le certificat de participation à la Journée Défense et Citoyenneté
- Le certificat de scolarité de CPGE **2023-2024**
- L'attribution de bourse 2023-2024 délivrée par le CROUS si l'élève est titulaire d'une bourse d'enseignement supérieur
- Une photo d'identité au format traditionnel (3,5cm x 4,5cm)
- Feuillet étudiant à télécharger en fin de portail pour que votre dossier soit complet
- Moyen de paiement  $\rightarrow$  En ligne par carte bancaire (paybox), avec la possibilité de payer en 3 fois si l'étudiant s'inscrit avant le 30 septembre 2023

**La procédure d'inscription est entièrement dématérialisée ; aucun document ne doit être envoyé par courrier.**

### **SYNTHESE DES MODALITES D'ADMISSION/INSCRIPTIONS PARALLELE**

![](_page_22_Picture_479.jpeg)

#### **SYNTHESE DES MODALITES D'ADMISSION/INSCRIPTION EN PRESENTIEL**

![](_page_22_Picture_480.jpeg)